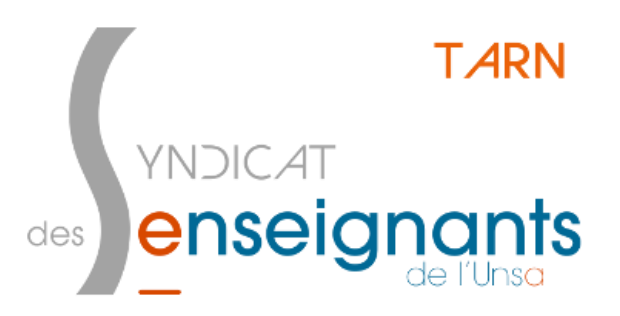

# Ineat / Exeat Changer de département

17 rue Fonvielle 81000 ALBI - 05.63.54.31.26 [81@se-Unsa.org](mailto:81@se-Unsa.org) - <http://sections.se-Unsa.org/81>

## Qui participe?

Tout le monde a le droit de faire une demande d'inéat/exeat, même ceux qui n'ont pas participé aux permutations informatisées.

Les demandes sont étudiées puis priorisées. Les situations particulières sont laissées à l'appréciation des directeurs académiques.

## Les stagiaires aussi ?

Les stagiaires n'ont pas accès aux permutations informatisées mais peuvent participer aux demandes d'Ineat/Exeat.

## **Quand**

Vous pouvez déposer votre dossier dès à présent puisque les résultats des Permutations informatisées sont connus depuis le 4 mars 2019.

# Comment faire?

#### Je dois... constituer mon dossier

- 1 courrier manuscrit de demande d'Exeat adressé au DASEN du département de rattachement
- 1 courrier manuscrit de demande d'Ineat adressé au DASEN du département souhaité sous couvert du DASEN du département de rattachement
- Si vous faites plusieurs demandes, **il faut une lettre pour chaque département demandé**.
- Les pièces justificatives : Tous les documents permettant d'appuyer et de justifier la demande (certificat médical, photocopie du livret de famille, attestation de PACS, avis ou déclaration commune des impôts, attestation de mutation professionnelle du conjoint, justificatif de domicile…)

#### Je dois... envoyer l'original complet de mon dossier

- Je l'envoie au DASEN de mon département de rattachement. Le dossier doit être complet (le courrier d'Exeat + le ou les courriers d'Ineat + les pièces justificatives).
- Le DASEN transmet le dossier aux départements souhaités s'il accorde l'Exeat.

#### Je dois... envoyer des copies complètes de mon dossier

- J'envoie une copie du dossier au DASEN du ou des départements souhaités (le courrier d'Exeat + le courriers d'Ineat + les pièces justificatives)
- **J'envoie une copie du dossier à la section du Se-Unsa des départements concernés** afin de favoriser le suivi des dossiers.

#### Je dois... être très patient

Les réponses peuvent être très tardives. Au mieux fin juin, plus souvent mi-juillet, parfois en septembre.

# En bref

#### Que signifie ineat/exeat ?

**Exeat** = demande d'autorisation de sortir du département **Ineat** = demande d'entrer dans un département.

On peut demander à entrer **dans plusieurs départements**. Il faut alors rédiger un courrier à destination de chaque DASEN (pas d'obligation de signaler la multiplicité des demandes à chaque courrier d'ineat). Il est impératif d'obtenir l'exeat **et** l'ineat ! L'un sans l'autre ne sert à rien …

### Comment ça marche ?

**\*** Il faut **consulter la circulaire** du département du Tarn ainsi que celle(s) du ou des départements souhaités. (Chaque département publie une circulaire précisant sa procédure et son calendrier.)

**\*** Il faut rédiger 2 lettres :

- **La demande d'exeat :** lettre adressée à son DASEN actuel avec pièces justificatives. Elle doit mentionner l'ensemble des départements demandés de façon priorisée.
- **La demande d'ineat :** lettre adressée au (aux) DASEN du (des) département(s) qui vous intéresse(nt) avec pièces justificatives.

Le tout doit être envoyé au **DASEN du département actuel** qui est chargé de transmettre la (les) demande d'ineat au (aux) DASEN concerné(s).

Envoyez une copie de votre dossier au SE-Unsa qui vérifiera que vos demandes ont bien été transmises.

### Qui décide ?

Les deux DASEN concernés prennent la décision, en fonction de leurs besoins en enseignants, après avis d'une commission où siègent vos représentants du personnel. Elle peut-être départementale et/ou académique.

### Existe-t-il une hiérarchie des motifs de demande ?

Il n'y a pas de barème comme pour les permutations, pas de points. Selon les départements, les critères de demande peuvent être hiérarchisés. C'est à vérifier dans les deux départements.

Handicap - rapprochement de conjoint - rapprochement familial (le conjoint exerce dans un département limitrophe de celui demandé) - convenances personnelles - demande avec un motif médical ou social - ...

### Quand aurai-je ma réponse ?

Chaque département peut donner une réponse définitive en CAPD de juin. Cela dépend du calendrier des DASEN.

Mais aussi de la prévision des effectifs du département pour septembre : l'un des deux peut aussi mettre le dossier en attente et le réétudier lors de CAPD de fin aout ou de début septembre en fonction des ajustements à faire dans son département.

Un ineat ou un exeat peut encore être accordé en septembre. L'affectation sur un poste peut se faire immédiatement ou, si le département est en surnombre, plus tardivement.

### Je fais quoi en attendant la réponse ?

J'agis comme si je n'avais pas fait de demande et je participe à toutes les autres opérations, demande de temps partiel, participation attentive au mouvement, ...

# Idées pour les courriers

NOM, Prénom Fonction, Affectation Adresse

> A Monsieur le Directeur Académique des Service de l'Éducation Nationale du Tarn

A …………………. , le …………………

#### **Objet : Demande d'exeat**

Monsieur le Directeur Académique des Services de l'Éducation Nationale,

J'ai l'honneur de solliciter mon exeat du Tarn pour le(s) département(s) de (*départements souhaités dans l'ordre souhaité)* pour la rentrée 2019

En effet, *(présenter ce qui motive votre demande : rapprochement de conjoints, circonstances familiales, problèmes de santé…).*

Je vous prie d'agréer, Monsieur le Directeur Académique, l'expression de mes sentiments respectueux et dévoués.

*Signature*

*Pièces jointes : joindre toutes les pièces justificatives utiles (certificat médical, photocopie du livret de famille, certificat de concubinage, attestation de mutation professionnelle du conjoint, justificatif de domicile…)*

A …………………. , le …………………

NOM, Prénom Fonction, Affectation Adresse

> ~~ A Madame la Directrice Académique ~~ A Monsieur le Directeur Académique des Service de l'Éducation Nationale …

#### **Objet : Demande d'ineat**

Monsieur le Directeur Académique des Services de l'Éducation Nationale,

J'ai l'honneur de solliciter mon ineat pour le département de *(département souhaité)* pour la rentrée 2019. En effet, *………………..(présenter ce qui motive votre demande : rapprochement de conjoints, circonstances familiales, problèmes de santé…).*

Je vous prie d'agréer, ~~ Madame la Directrice Académique ~~ Monsieur le Directeur Académique, l'expression de mes sentiments respectueux et dévoués.

#### **Signature**

*Pièces jointes : joindre toutes les pièces justificatives utiles (certificat médical, photocopie du livret de famille, certificat de concubinage, attestation de mutation professionnelle du conjoint, justificatif de domicile…).*

- Si vous êtes dans une situation prioritaire, précisez-le dans le premier paragraphe : *« J'ai l'honneur de solliciter mon ineat au titre d'un rapprochement de conjoint ».*
- *Si vous n'êtes pas dans une situation prioritaire, allez droit au but. Mettez-en avant des diplômes ou expérience spécifiques si vous en avez.* Ne vous épanchez pas, allez à l'essentiel.
- Si votre situation est particulière mais ne rentre pas dans les priorités, précisez-là et justifiez-là

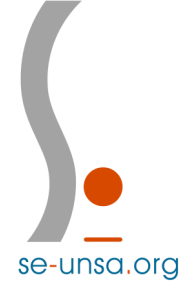